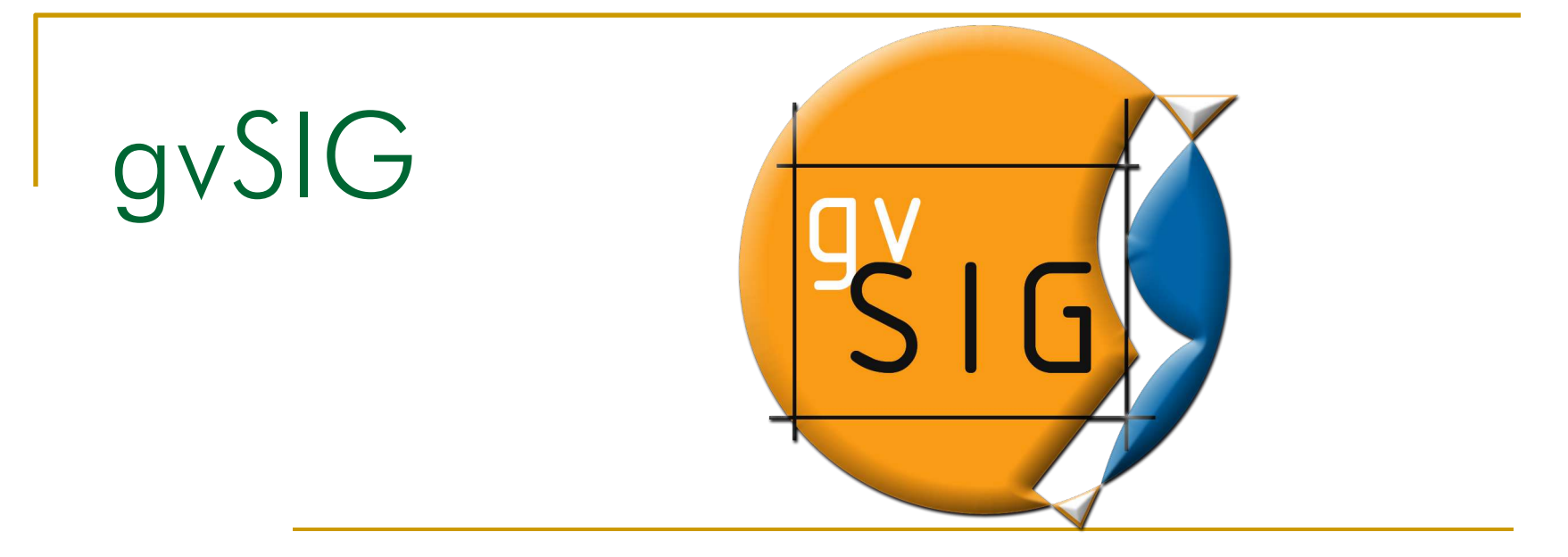

### Lecture 3 gvSIG: an advanced GIS client

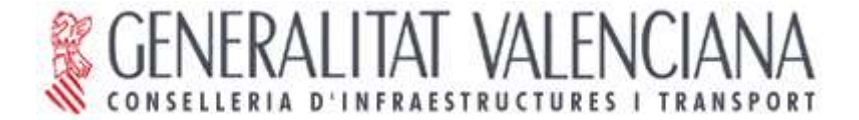

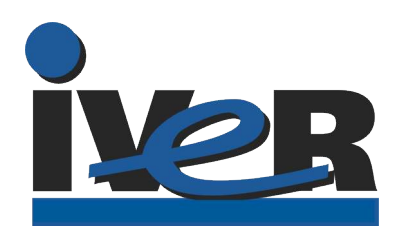

# INDEX

- **What is gvSIG**
- **Features** 
	- □ Supported formats
	- □ Main Functions
- **Developers guide to gvSIG** 
	- **Internal organization**
	- D Object model
	- Used libraries
	- D Plugins
- **The future**

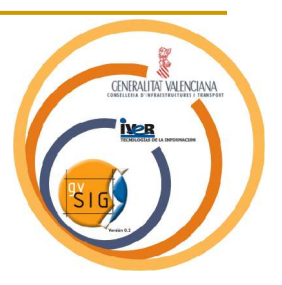

# What is gvSIG

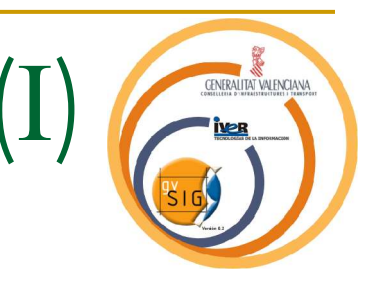

- Project funded by Generalitat Valenciana (Regional Government of Comunidad Valenciana - Spain)
- **Multiplatform**
- Open Source (GPL)
- Follow standards (OGC)
- Modular (prepared to grow)
- SDI compatible

# What is gvSIG

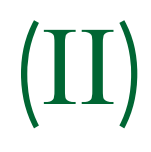

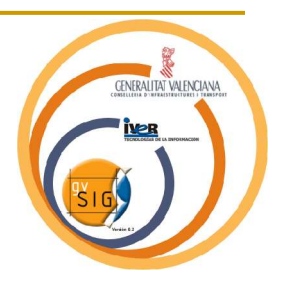

- 3 organization in collaboration (IVER, CIT, Universidad Jaume I)
- Open to any other collaborations
- Mastered and controlled by CIT
- Strong support by IVER
- Big team (developers, tester, support...)

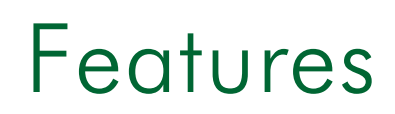

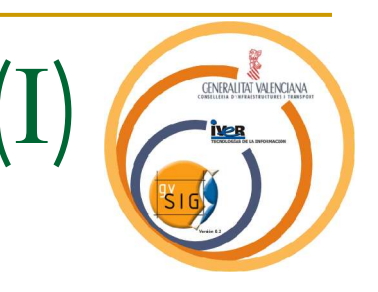

- **Advanced GIS client. Query, analysis, edition and** map creation.
- **Useful**
- **Powerful**
- **Customizable**

### **Supported Formats:**

- **U VECTORIALS** 
	- $\blacksquare$  . SHP  $(R/W)$
	- $\blacksquare$  .DGN  $(v7)$   $(R)$
	- .DXF (ASCII) (R/W)
	- .DWG (AutoCAD 14) (R)
	- **PostGreSQL + POSTGIS** (R/W)
	- MySQL (R/W)
	- ….

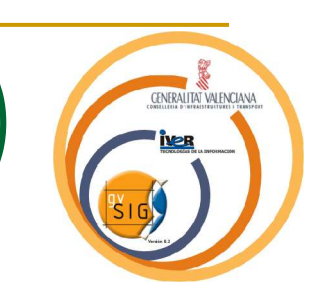

- **Supported Formats:** 
	- RASTER
		- ErMapper (.ECW)
		- $MrSID \implies GDAL$
		- **.** TIFF (geotif, .TFW)
		- JPEG2000
		- .JPG, .PNG, .GIF (geo-referenced)
		- …
	- □ Standars OGC:
		- WFS Client (Web Feature Server) (R/W)
		- WMS Client (Web Map Server)
		- WCAT Client (Web Catalog Server)
		- WCS Client (Web Coverage Server)

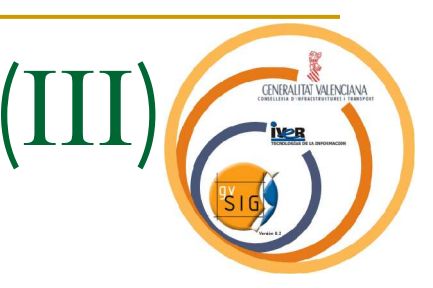

- Main Functions (I)
	- Visualize and query
	- □ Selection tools
		- **Alphanumeric**
		- Graphic
	- **Legend tools**
	- Database access

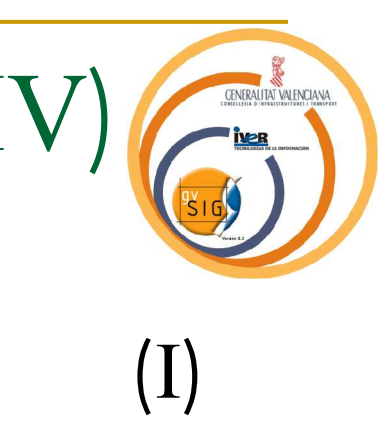

### **Main Functions**

- Analysis and Geoprocessing
	- Clip, Intersection, Union, Merge
	- **Buffers**
- $\Box$  Edit tools
- Layouts
- <sup>D</sup> Projections

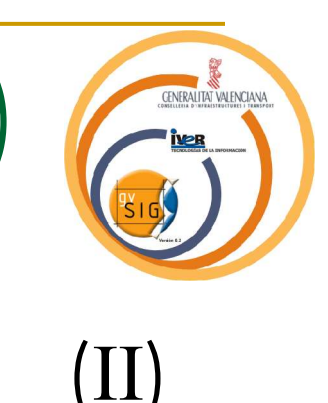

#### evSIG: proyectoA1.xml

Archivo Mapa Gráficos Ver Ayuda

#### D 2 日每□:2020 N N J H H # # 3 0 0 0 3 1 M 1 A X X D D 日 H □ +

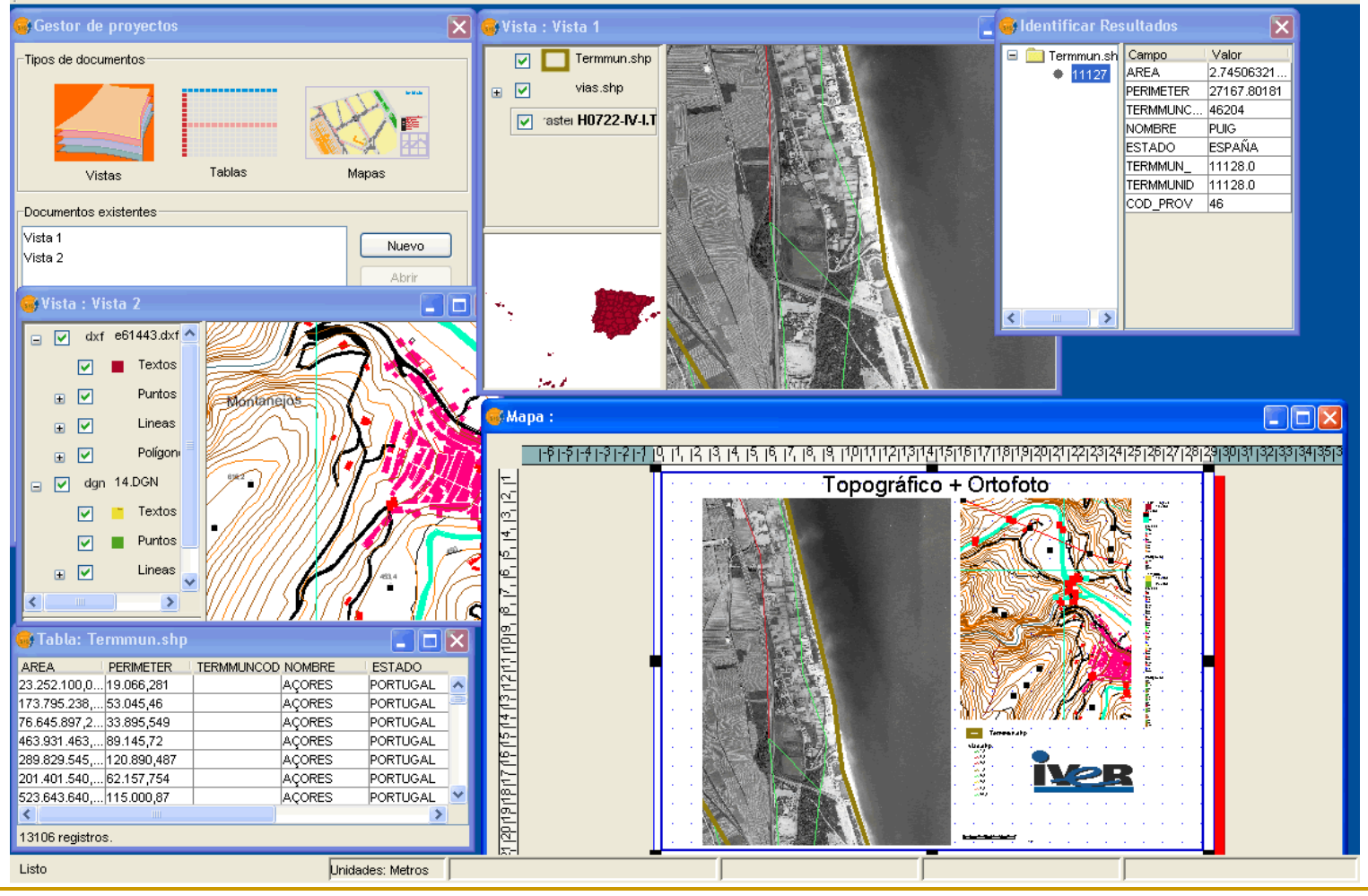

**GENERALITAT VALENCIANA** 

- 15

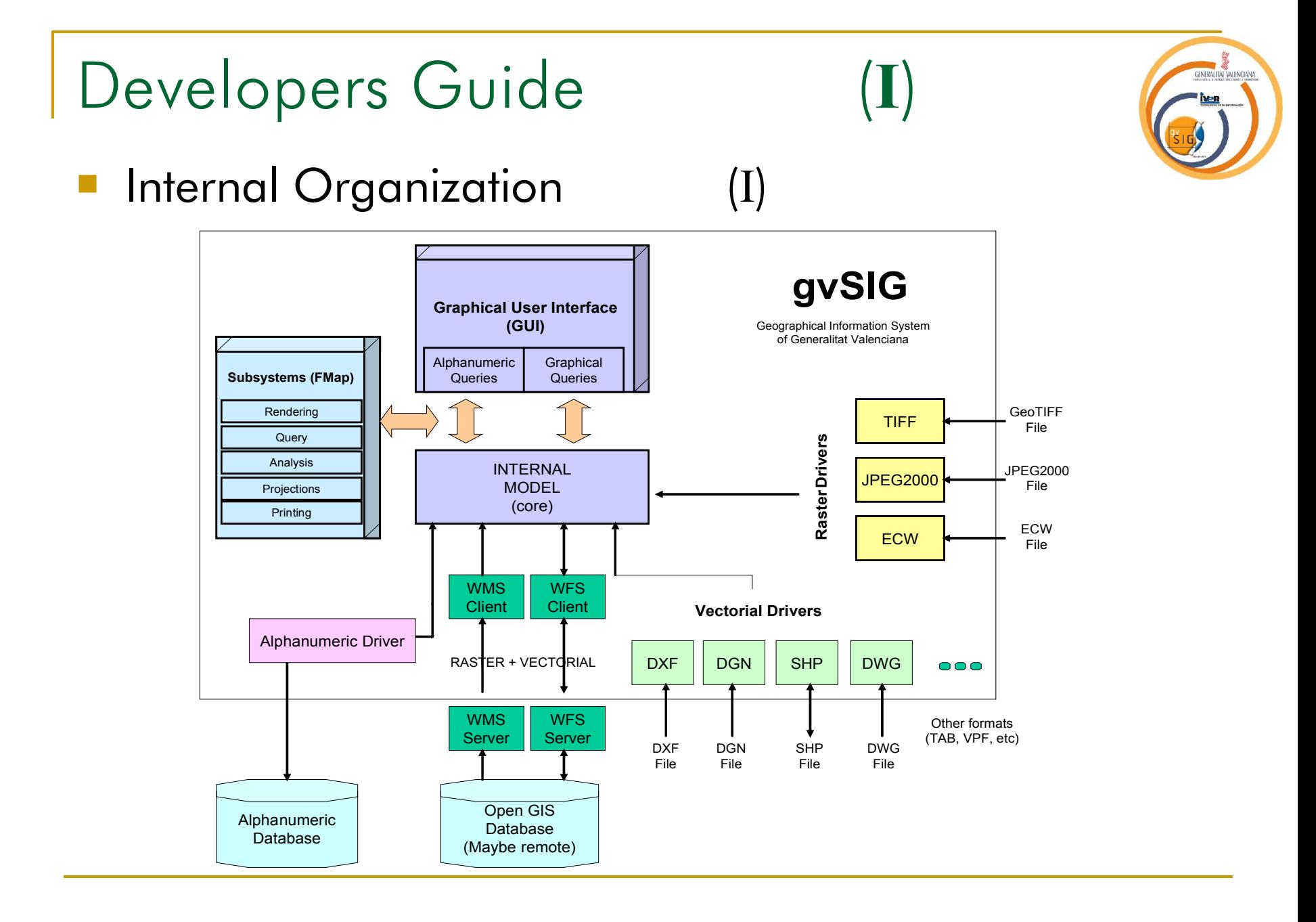

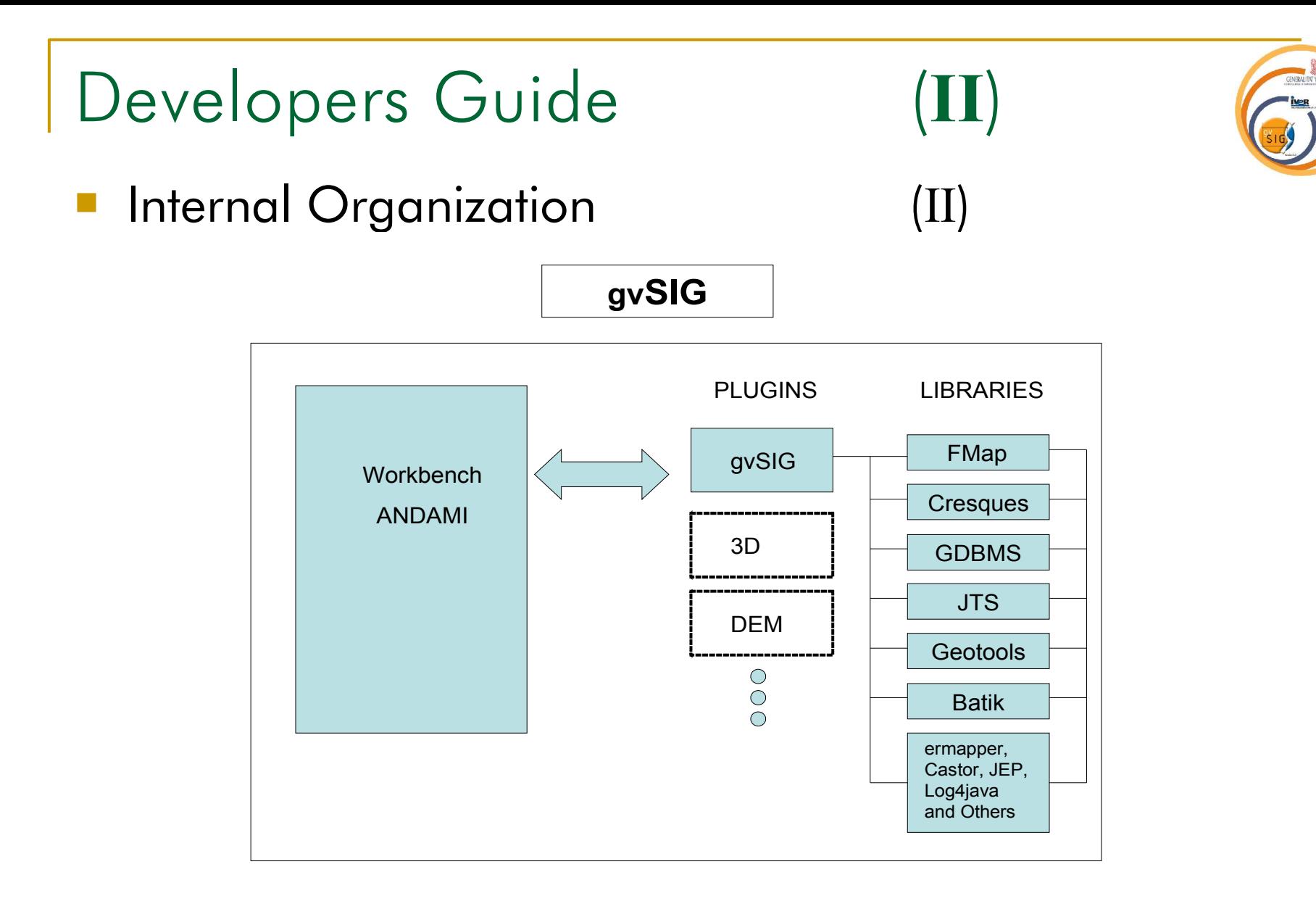

## Developers Guide Object Model (FMap)

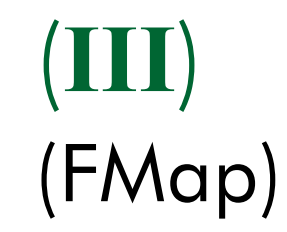

- □ Most important classes:
	- $\blacksquare$  FMap  $\spadesuit$  Holds layers and info about main projection, draw, print and handle some events (Listen and fire). Maybe seen as FLayers + ViewPort.
	- $\blacksquare$  MapControl  $\spadesuit$  > Component that knows how to render (thread enabled) a FMap instance. It is close-related to tools also.
	- $\blacksquare$  ViewPort  $\spadesuit$  > Holds information about all transforms that must be done (Affine or not). It fires extent events.
	- Flayers  $\Rightarrow$  Collection of layers. It can be hierarchic.
- □ Packages:
	- Core => Base interfaces like IFeature and IGeometry. Some implementations.
	- Layers  $\epsilon$  > All kind of layers (raster, vectorial, wms...)
	- **Drivers**  $\Rightarrow$  **The entities that actually read the data.**
	- Rendering  $\epsilon$  > All about legends and symbols.
	- Strategies  $\Rightarrow$  The way you can explore your data (for rendering or analysing)
	- $\blacksquare$  Tools  $\spadesuit$  Behaviors, tools and their events.

# Developers Guide

### Object Model (Andami)

- Andami: Framework that permits the construction of MDI swing applications, extensible by plugins.
- □ Most important classes:
	- **Launcher**  $\Rightarrow$  **Starts the application. Compatible with Java Web Start.**
	- **PluginServices**  $\Rightarrow$  **Base class to obtain all the services offered to plugins. It has** methods to obtain MainFrame, MDIManager, translate strings, execute in background, instances of other extensions, etc.
	- **Extension**  $\equiv$  **> Interface that must implement each extension of a plugin. It permits to** add menus, buttons, tools, and/or new algorithms.
	- View=> Every window added to the framework must implement this interface. It defines how it will be shown. (Modal, resizable, iconifiable, etc).
- $\Box$  The extensions are controlled by the file "config.xml". The schema is defined by the file "plugin-config.xsd".

# Developers Guide

### Object Model (gvSIG)

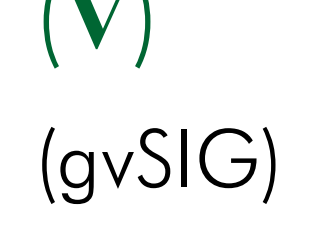

- gvSIG: Extension that converts Andami in a GIS client. It uses FMap to do the job. The majority of classes are related to gui (user interface).
- □ Most important classes:
	- Those in the package com.iver.cit.gvsig. They are the "extensions" to andami, the classes that implements Extension and are related to "config.xml" file.
	- Some examples:
		- Abrir: Executed when a layer has to be added. It opens a dialog that permits to add layers (file based, wms, etc)
		- □ ViewControls: Defines most of the buttons and tools of the View Window. (zoom, pan, info, select, etc).
		- □ LayoutControls: Most of the buttons and tools related to Layout Window.
		- $\Box$  ProjectExtension: Handles the project, the start point to the rest of the documents (View, Tables and Layouts).
	- Other interesting classes: View, TOC, FlegendManagerWindow, Table and Layout

## Developers Guide

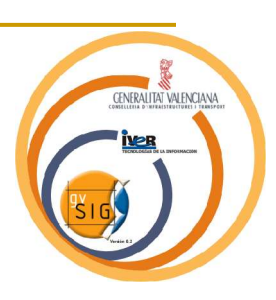

- **Used Libraries** 
	- **JTS** (Java Topology Suite)
	- □ Geotools2
	- □ Log4java
	- □ Batik
	- □ Castor
	- **ErMapper**
	- □ MrSID
	- GDMS

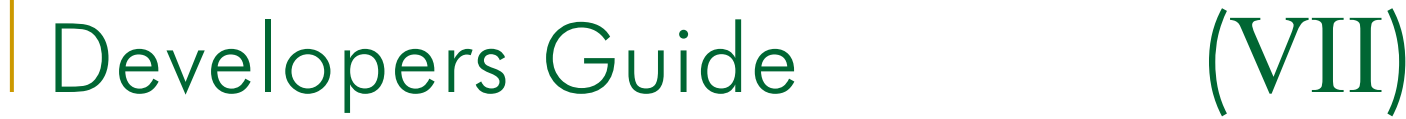

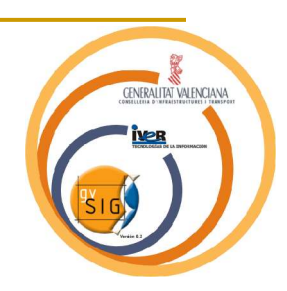

- **Related projects** 
	- □ Geoserver
	- **D** Mapserver
	- Deegree
	- □ DGNLib
	- GDAL
	- JUMP
	- **<u>D</u>** UDIG

# gvSIG: The Future

- **GENERALITAT VALENCIANA**
- Web gvSIG (http://www.gvsig.gva.es): How to
	- Download.
	- **Use mailing lists.**
	- □ Contact the team.

### **Future developments:**

- WFS
- **Editing**
- □ Dwg
- □ Styling SLD
- □ CAD editing
- □ Raster analysis
- $\Box$ 3D
- $\Box$  ...???...